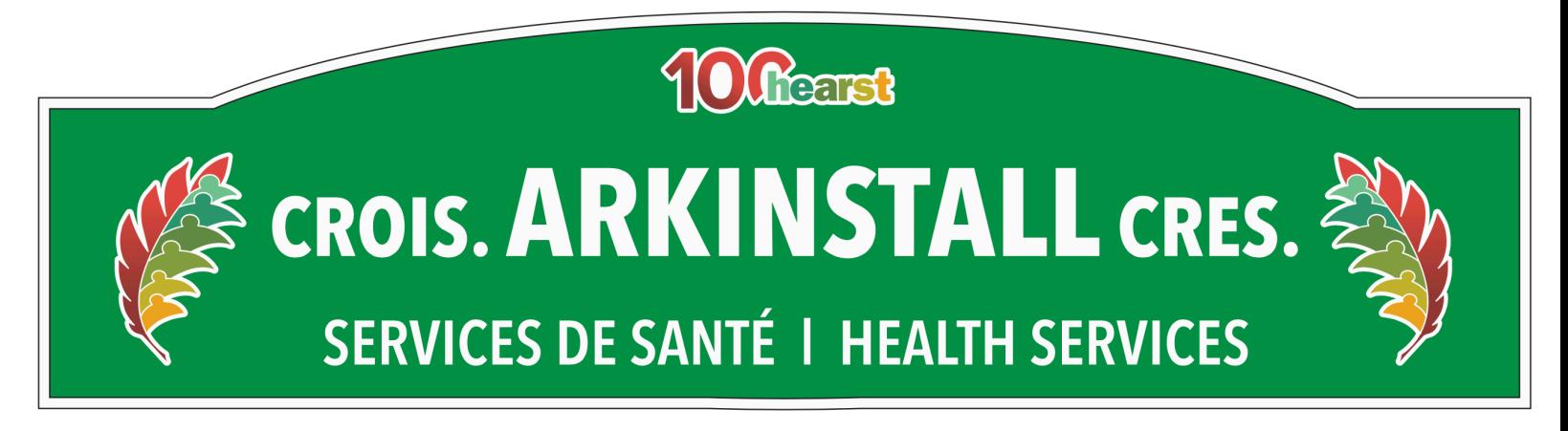

*Lisez le texte et remplissez le formulaire au bas de la page pour participer au concours!*

*——————————————————————————*

## **La rue Arkinstall**

*Les Docteurs Arkinstall publiés dans Clayton's Kids (2009)*

Né en 1899, Bill Arkinstall est issu d'une famille de producteurs laitiers établis dans la collectivité rurale est-ontarienne d'Athol, dans le comté de Glengarry. Le jeune homme devait reprendre la ferme familiale, mais choisit plutôt une carrière en médecine. En 1930, il obtient son diplôme de l'Université Queen's avec une spécialisation en chirurgie. Le cousin d'un ami, lui ayant parlé d'un poste disponible de chirurgien à l'hôpital de la United Church Women's Missionary Society, à Hearst, Bill Arkinstall accepte le défi et arrive le 21 avril 1931.

Son épouse, la médecin Margaret Smith, naît en Écosse en 1906. Elle est la fille du révérend G. Watt Smith. La famille a émigré au Canada où le père a été pasteur à St. Elmo, dans la

région de Glengarry. C'est d'ailleurs lors des offices du révérend Smith que Bill Arkinstall a commencé à faire les yeux doux à Margaret. Les deux jeunes gens avaient certainement des atomes crochus puisque Margaret s'est elle aussi dirigée vers l'école de médecine. Diplômée de l'Université de Toronto, on peut considérer qu'elle est une pionnière dans l'accès des Canadiennes à la pratique de la médecine. On sait aussi que la jeune femme n'avait pas peur des régions nordiques puisqu'elle a fait son internat à Moose Jaw, en Saskatchewan. C'est en 1931 qu'elle a accepté d'épouser Bill Arkinstall et qu'elle vient le rejoindre à Hearst.

Les Arkinstall, bien qu'extrêmement occupés par leur pratique médicale, ont été des chefs de file de la collectivité en menant avec succès des campagnes de levées de fonds pour de nombreux projets. On pense, entre autres, à l'agrandissement de l'hôpital, à la construction de résidences pour les infirmières ou à celle d'une nouvelle école publique. C'est aussi à leurs efforts que l'Église unie de Hearst (United Church) doit son presbytère. Les deux époux étaient d'ailleurs très engagés auprès de leur église. Ils ont organisé des camps d'été à leur chalet (Athol Camp) du lac Pivabiska. Ce bâtiment en rondins, encore bien solide aujourd'hui, a été construit par Ed Larson.

Le couple de médecins a exercé la médecine familiale à Hearst jusqu'en 1945 au moment où Bill Arkinstall a accepté de devenir directeur de l'hôpital de Kapuskasing. Il devenait du même coup médecin en chef de la Spruce Falls Power and Paper Company. En 1947, ils ont déménagé à Newmarket, en Ontario.

Quand le moment de la retraite a sonné, Bill Arkinstall est revenu, si on peut dire, à ses premiers amours : la ferme. En effet, le médecin a troqué le stéthoscope pour l'élevage bovin Angus Aberdeen. Et, ce qui devait être un passe-temps a fini par devenir une exploitation agricole prospère de 1400 acres des environs de Hearst.

Pour souligner leur engagement dans la communauté, l'église St Paul's de Hearst leur a dédié, en 1997, un de ses vitraux. La Dr Margaret Arkinstall a, quant à elle, été décorée de l'Ordre du Canada en 2000, juste avant son décès en 2001. Le pays a reconnu la contribution extraordinaire de cette remarquable pionnière. Un ouvrage qu'elle a écrit relate en détail l'expérience de son époux et elle à Hearst (Arkinstall, 1983, 1997).

D'autres rues de la municipalité portent les noms de médecins qui ont contribué aux soins et aux services de santé. On pense notamment aux rues Samson, Aubin, Chalykoff et Polnicky.

*- Ernie Bies. Révisé et augmentée par Marie Lebel*

## **Bibliographie**

Arkinstall, Margaret and Elizabeth Pearce. (1983). *Pioneer partners at St. Paul's, Hearst, Ontario,* St. Thomas, Impression, St. Thomas.

Arkinstall, Margaret and Elizabeth Pearce. (1997). *Pionniers et partenaires de l'Hôpital Saint-Paul de Hearst,* Hearst, trad. Omer Cantin Hearst, Les Éditions Cantinales.

## **[Appuyez ici pour participer au concours](https://docs.google.com/forms/d/e/1FAIpQLSfaFFmpHwGFP_8K_sod2uHX9QydGGgQ7sfp2rUbWAjzsP9eHA/viewform)**